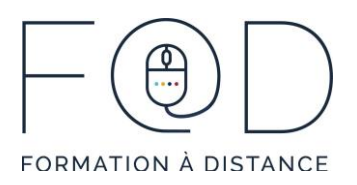

## LA SUITE OFFICE EN QUELQUES CLICS COMMENT BIEN ORGANISER SA BOITE DE RÉCEPTION

## Plan de cours

- › Classer des courriels dans des dossiers
	- Créer un dossier et y classer un courriel
	- Créer un sous-dossier et y classer un courriel
- › Classer les courriels dans des catégories
	- Gérer les catégories de couleurs
	- Attribuer des catégories à des courriels
	- Afficher les courriels selon leur catégorie
- › Utiliser les indicateurs de suivi
	- Attribuer des indicateurs de suivi à des courriels
	- Afficher les messages selon leur priorité
	- Créer un rappel pour une tâche prioritaire

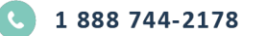

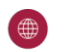